## **bash if statement**

bash **if statement** is one of the key features you can cover various use cases

A basic if statement effectively says, **if** a particular test is true, then perform a given set of actions. If it is not true then don't perform those actions. If follows the format below:

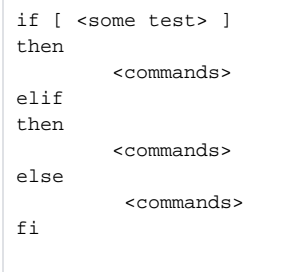

Anything between **then** and **fi** (if backwards) will be executed only if the test (between the square brackets) is true.

## Supported operators at bash if statements

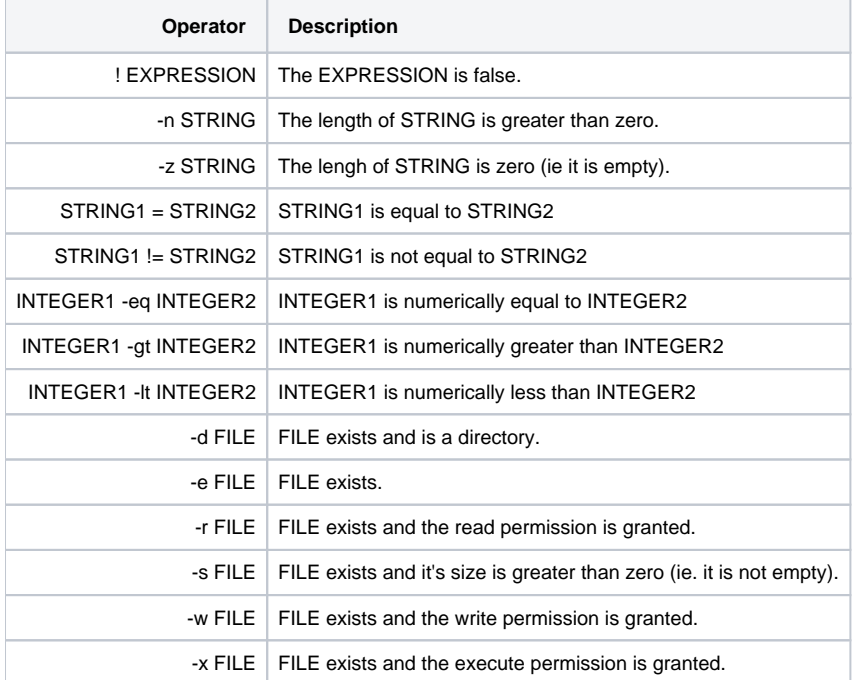

Example 1) For example it may be the case that if you are 18 or over you may go to the party. If you aren't but you have a letter from your parents you may go but must be back before midnight. Otherwise you cannot go.

```
#!/bin/bash
# elif statements
if [ $1 -ge 18 ]
then
         echo You may go to the party.
elif [ $2 == 'yes' ]
then
        echo You may go to the party but be back before midnight.
else
        echo You may not go to the party.
fi
```
## Boolean operations

Sometimes we only want to do something if multiple conditions are met. Other times we would like to perform the action if one of several condition is met. We can accommodate these with **boolean operators**.

**and** - && **or** - ||

Example 1

```
#!/bin/bash
# and example
if [ -r $1 ] && [ -s $1 ]
then
         echo This file is useful.
fi
```
## Example 2

```
#!/bin/bash
# or example
if [ $USER == 'bob' ] || [ $USER == 'andy' ]
then
         ls -alh
else
         ls
fi
```